#### 2018年度秋学期 画像情報処理 講義の進め方と成績評価について 案内

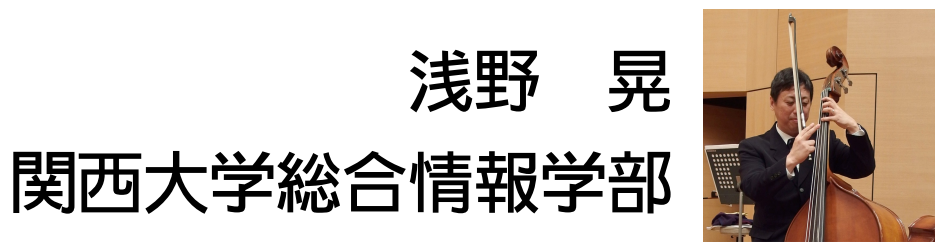

A. Asano, Kansai Univ. A. Asano, Kansai Univ.

#### **浅野の講義のウェブサイト**

### racco.mikeneko.jp/Kougi/

#### **2018年度秋学期の講義 → 画像情報処理**

#### この講義に関するすべての資料・情報が このウェブサイトに載っています。

浅野のメールアドレス

### a.asano@kansai-u.ac.jp

**質問等で面談を希望する場合は, 事前にメールで連絡してください。**

## 画像情報処理とは

にんな問題を扱います

**フーリエ変換 画像データ圧縮**

**JPEGって何? なぜ同じ画像を少ない データ量で記録できる?**

### CTスキャナ

**お腹を切らずに 輪切りが見られるのはなぜ?**

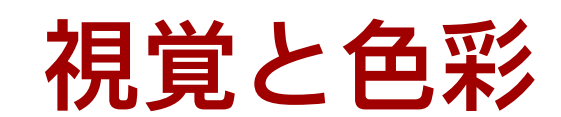

「色」が見えるのはなぜ? **視覚と色彩** 色を数値で表す方法は?

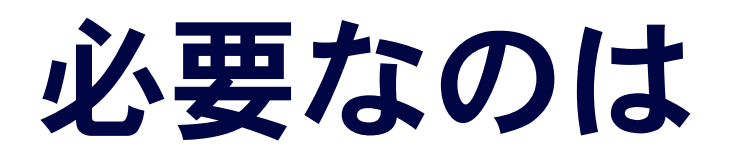

## Photoshop?

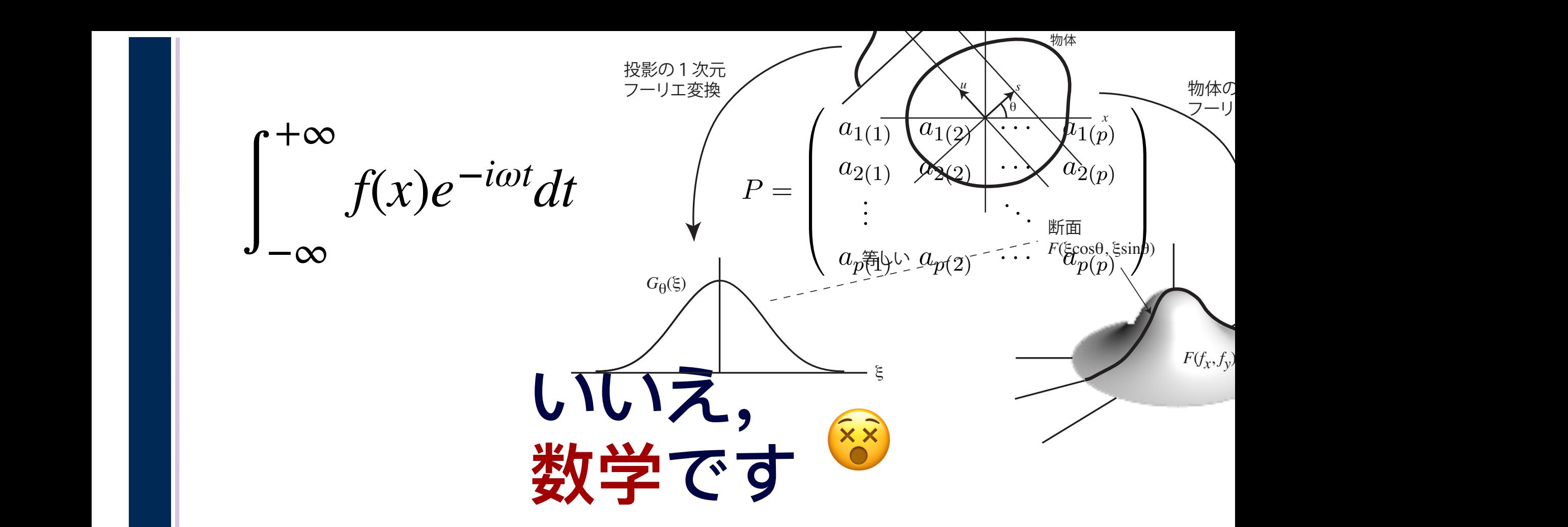

$$
\begin{pmatrix}\ns_{11} & s_{12} & \cdots & s_{1p} \\
s_{12} & s_{22} & \cdots & s_{2p} \\
\vdots & & \ddots & \vdots \\
s_{p1} & s_{p2} & \cdots & s_{pp}\n\end{pmatrix}\n\begin{pmatrix}\na_1 \\
a_2 \\
\vdots \\
a_p\n\end{pmatrix} = \lambda\n\begin{pmatrix}\na_1 \\
a_2 \\
\vdots \\
a_p\n\end{pmatrix}
$$

で、表して,z の<sub>分散を実</sub>めることを考えます。この例子を実現して,z の分散を実現して,z の分散を実現して,z の分散を実現して,z のみます。この間を実現して,

$$
\sum_{\substack{\mathbf{a} \in \mathbb{R} \\ \mathbf{b} \in \mathbb{R} \\ \mathbf{c} \in \mathbb{R} \\ \mathbf{d} \in \mathbb{R}}} \begin{pmatrix} s_{11} & s_{12} & \cdots & s_{1p} \\ s_{12} & s_{22} & \cdots & s_{2p} \\ \vdots & \ddots & \vdots \\ s_{p1} & s_{p2} & \cdots & s_{pp} \end{pmatrix} \begin{pmatrix} a_1 \\ a_2 \\ \vdots \\ a_p \end{pmatrix} = \lambda \begin{pmatrix} a_1 \\ a_2 \\ \vdots \\ a_p \end{pmatrix}
$$
  
\n
$$
G_{\theta}(\xi) = \iint_{-\infty}^{\infty} f(x, y) \exp(-i2\pi \xi (x \cos \theta + y \sin \theta)) dx dy
$$
  
\n
$$
= \iint_{-\infty}^{\infty} f(x, y) \exp(-i2\pi ((\xi \cos \theta) x + (\xi \sin \theta) y)) dx dy
$$
  
\n
$$
= F(\xi \cos \theta, \xi \sin \theta)
$$

## **数式そのものよりも**

数式が表現したい 「思考」や「発想」を 理解してください

# 講義の進め方と 成績評価

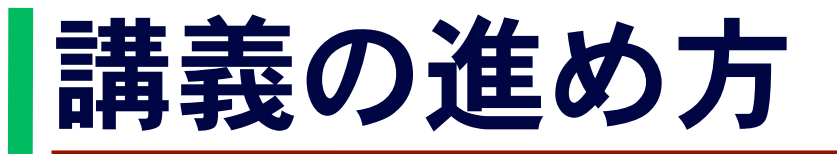

### 各回の講義のテキスト(PDF)を 1週間前までにウェブサイトで配布します

- ・予習をしてください
- ・教室に持ってきてください
- 教室で ■■ などで見てください ■ はお勧めしません (数式は字が細かい)
- ・スライドとハンドアウトも,テキストと一緒に アップロードするので、教室で使えます

A. Asano, Kansai Univ.

A. Asano, Kansai Univ.

11

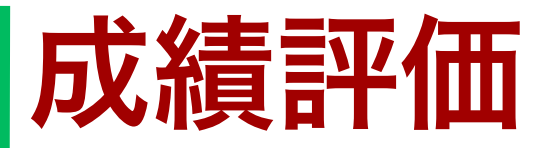

中間レポート(50%) 第1,2部(フーリエ変換と画像データ 圧縮)が終わった後で、レポートを 課します

期末試験(50%) 試験は「持ち込み一切不可」です (式を丸暗記しなくてよいように,ヒントをつけます)

Special thanks to DynaFont 金剛黒体.